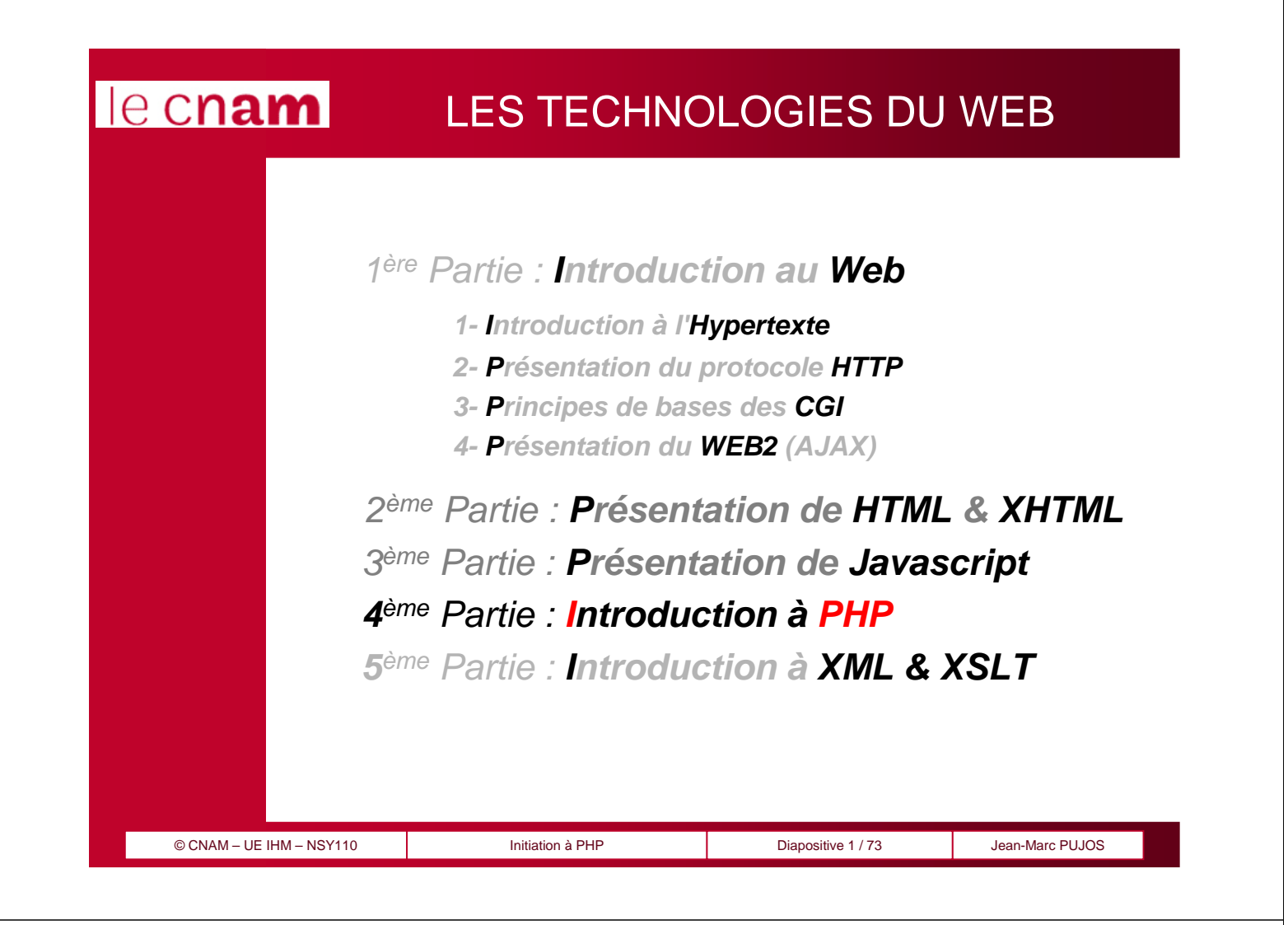

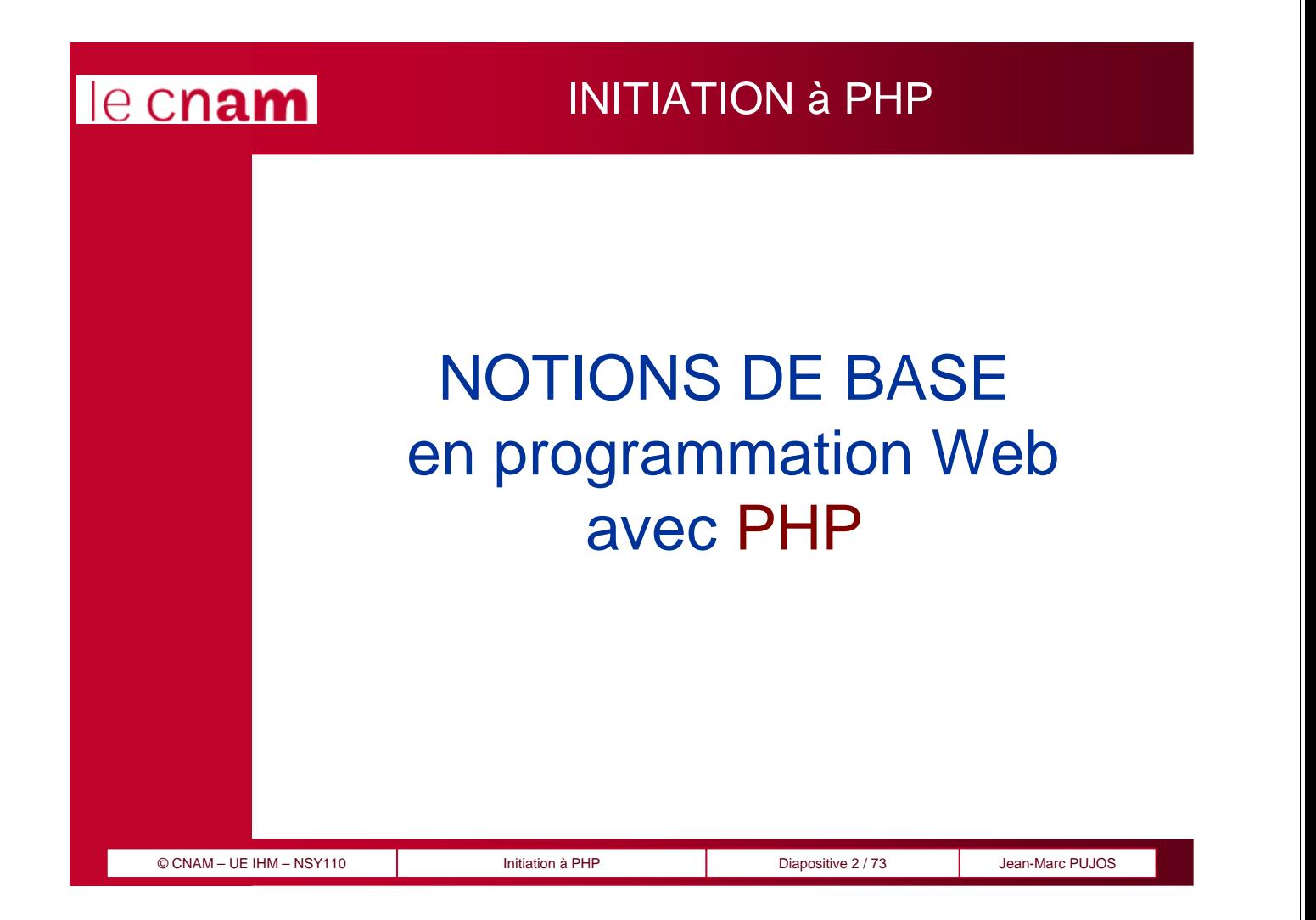

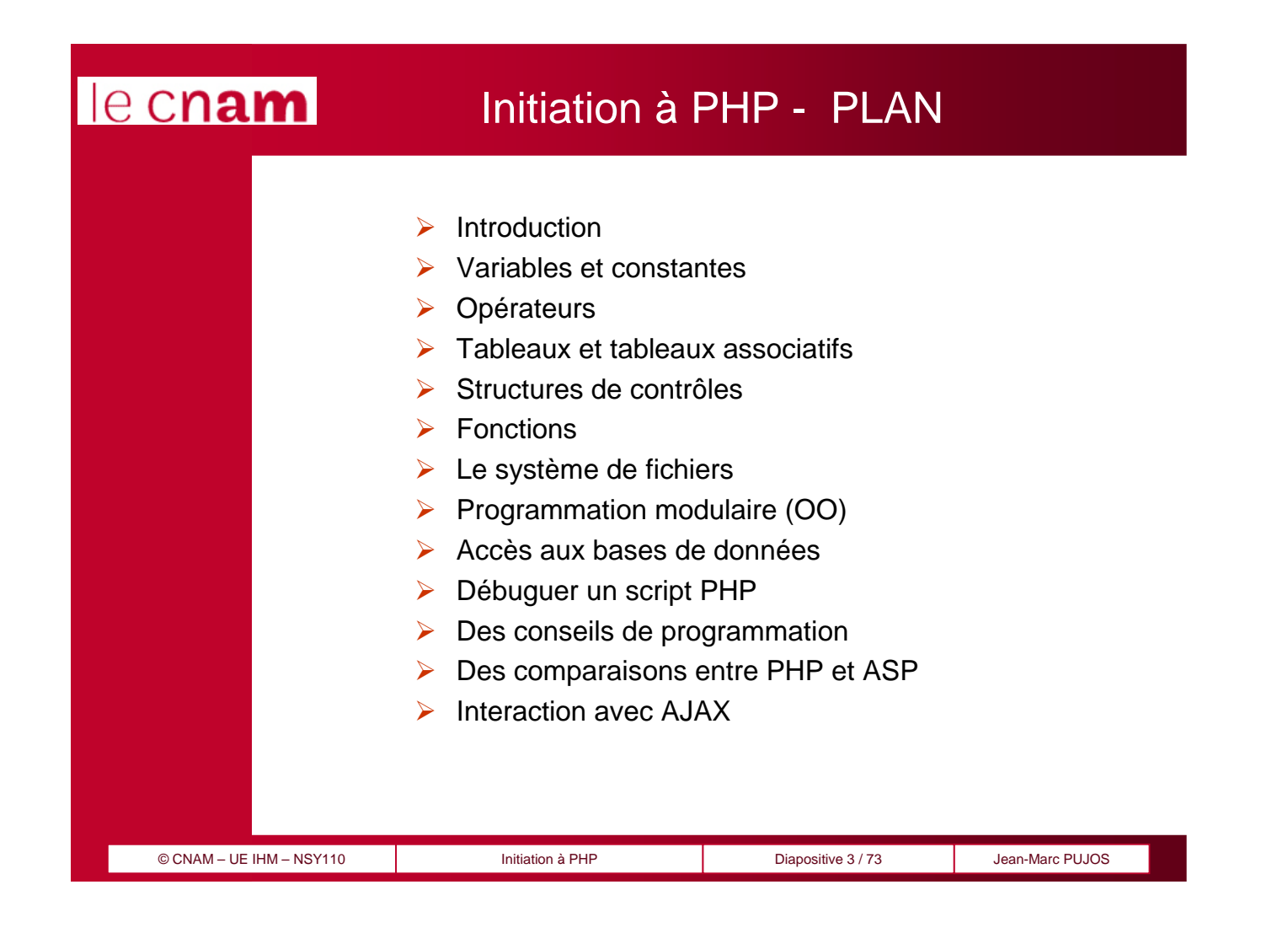

### INTRODUCTION

**Introduction**

Variables & Ctes **Opérateurs Tableaux** Contrôles

Fonctions

Fichiers

Programmation

**SGBD** 

Exemple

 $PHP \leftrightarrow ASP$ 

PHP  $\leftrightarrow$  Ajax

Bibliographie

PHP est un langage interprété orienté Web. Syntaxiquement, c'est un mélange de C et de Perl. Les scripts PHP sont lus et interprétés par le moteur PHP.

PHP comporte plus de 500 fonctions. Il est fournit avec des librairies offrant des fonctionnalités diverses :

- accès aux bases de données,
- fonctions d'images,
- $\checkmark$  sockets,
- $\checkmark$  protocoles Internet divers...

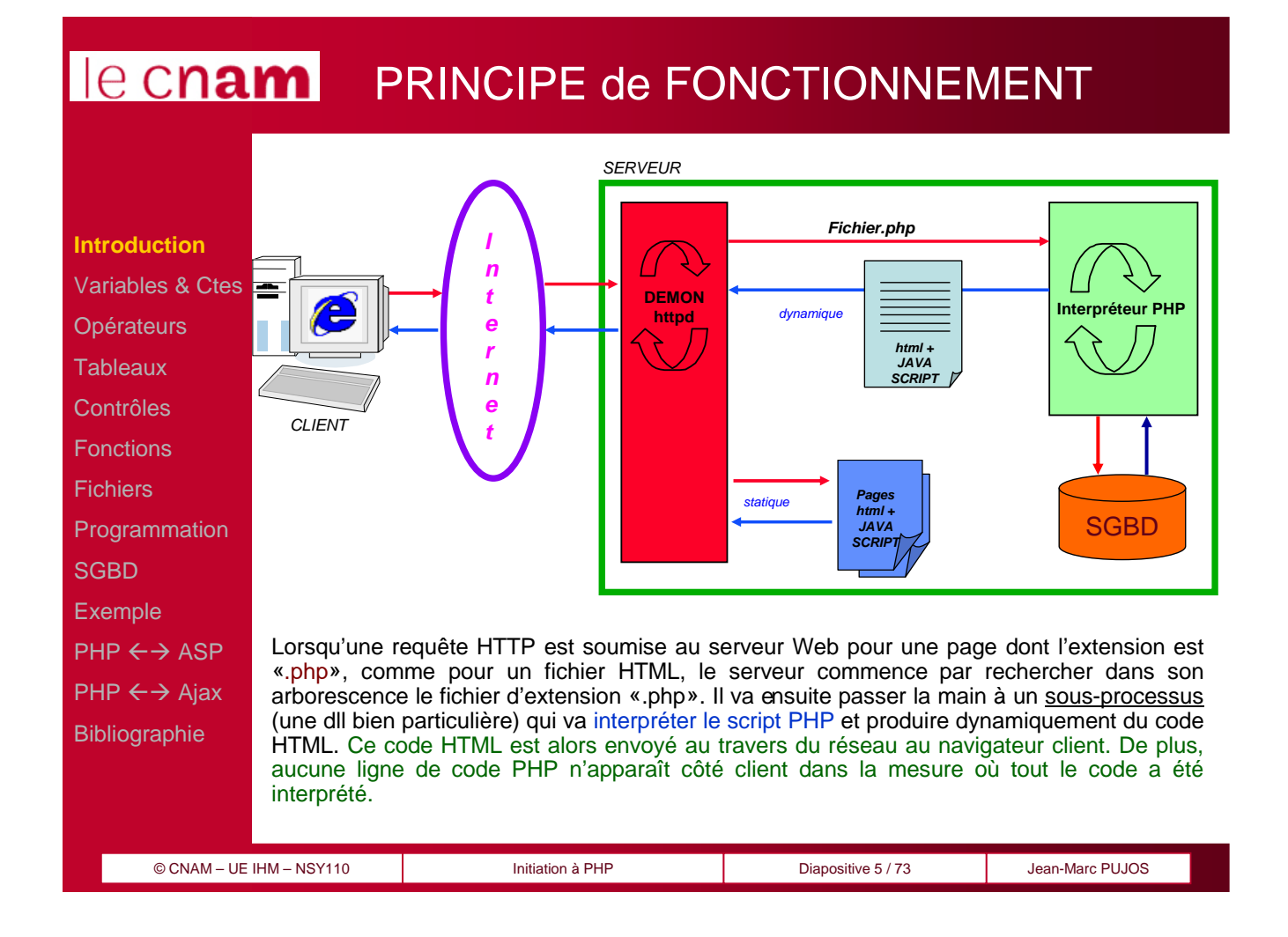

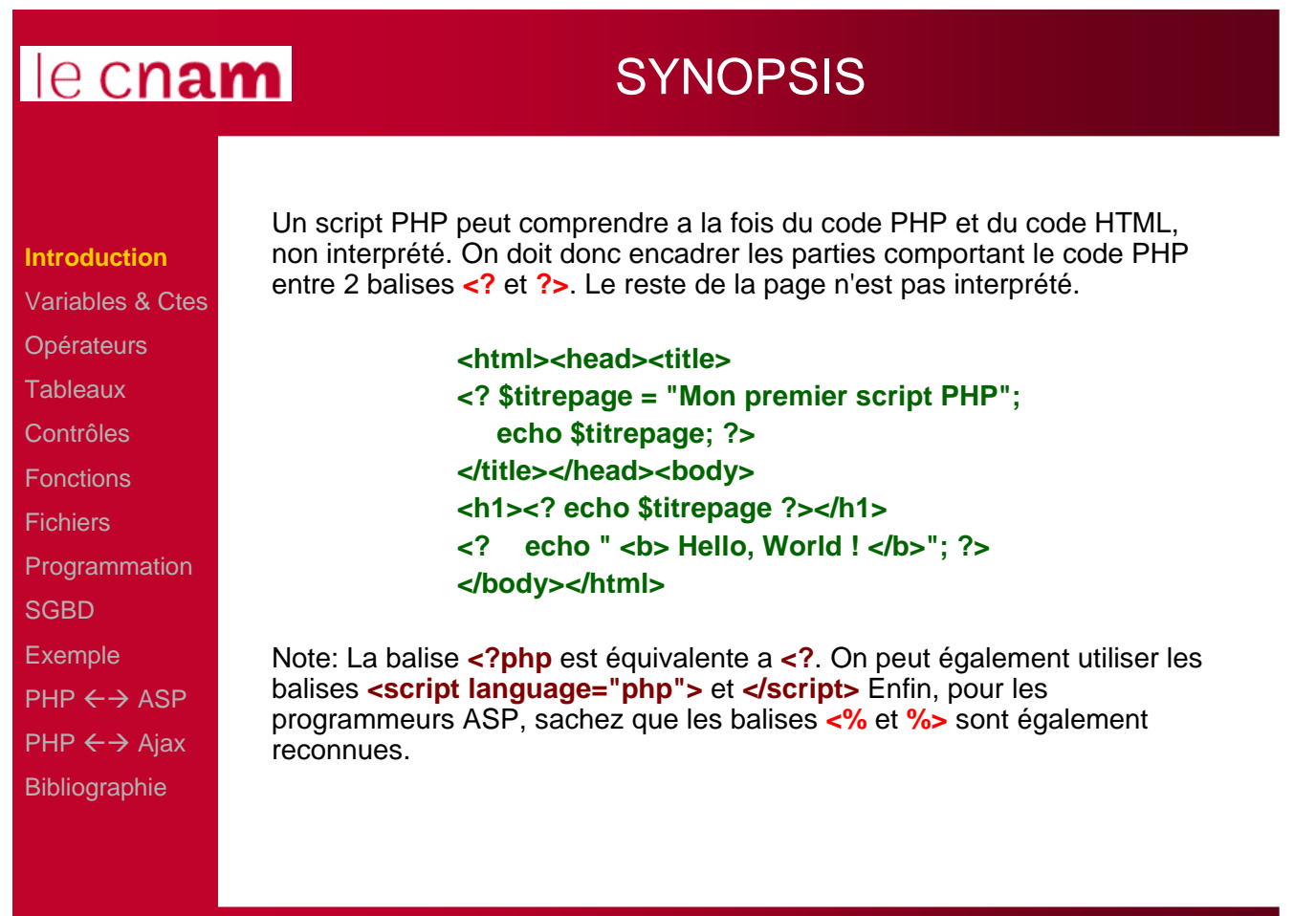

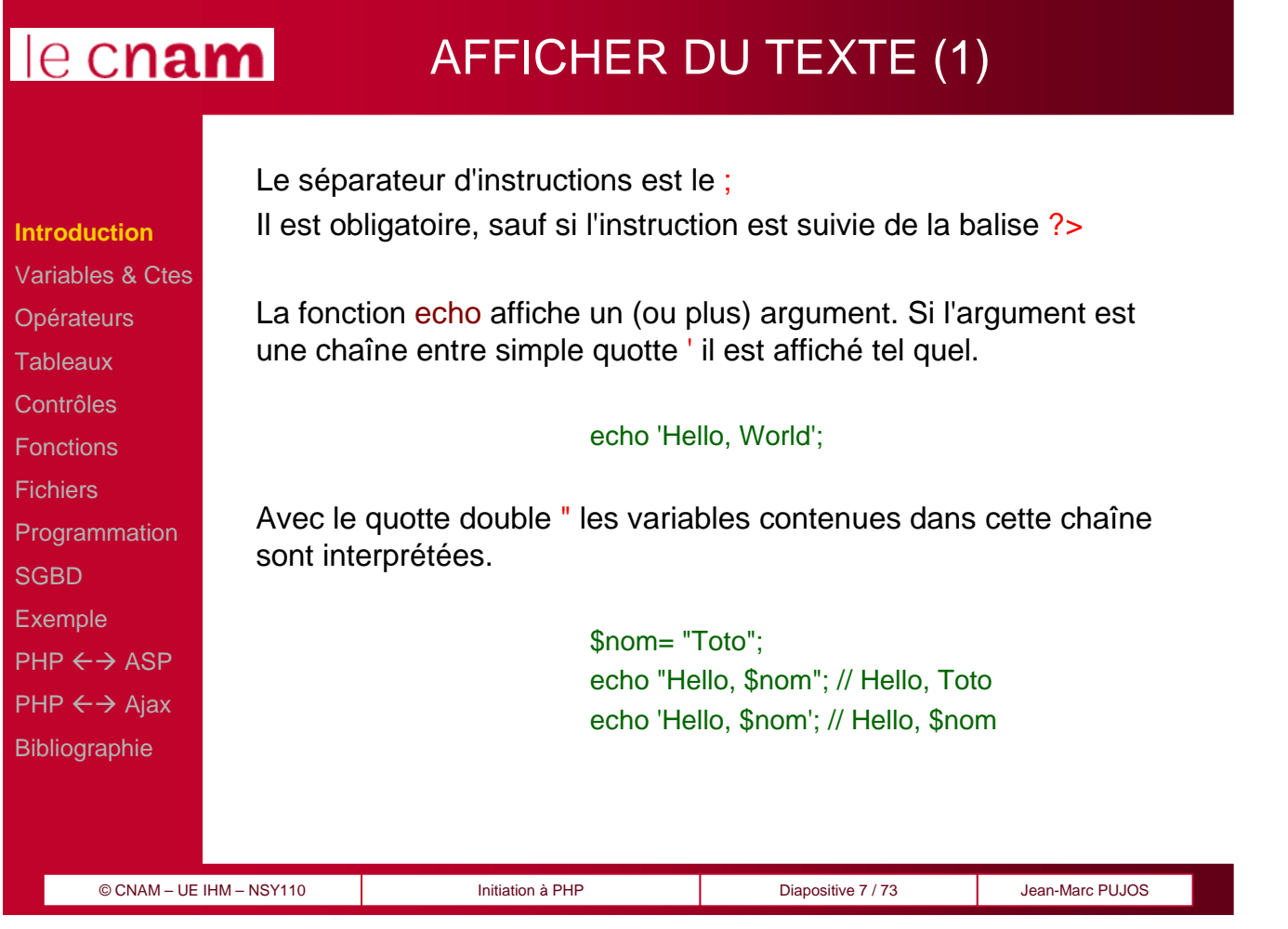

#### un echo. majuscule. d'échappement \ \n saut de ligne \r fin de ligne \t tabulation **Introduction** Variables & Ctes **Opérateurs Tableaux** Contrôles **Fonctions Fichiers Programmation SGBD** Exemple  $PHP \leftrightarrow ASP$  $PHP \leftrightarrow$  Ajax Bibliographie

## AFFICHER DU TEXTE (2)

On peut également inclure le résultat d'une fonction directement dans

echo "Votre Nom en majuscule : ", strtoupper( "Toto" ), "\n"; // la fonction strtoupper mets tous les caractères de la chaîne en

Pour afficher le caractère " , on l'insère à l'aide du caractère

echo " Escaping de caractères : \" \n";

On peut inclure des caractères spéciaux pour contrôler le flux affiché :

Pour terminer l'exécution du script, on utilise la fonction exit();

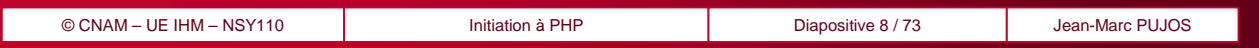

### AFFICHER DU TEXTE (3)

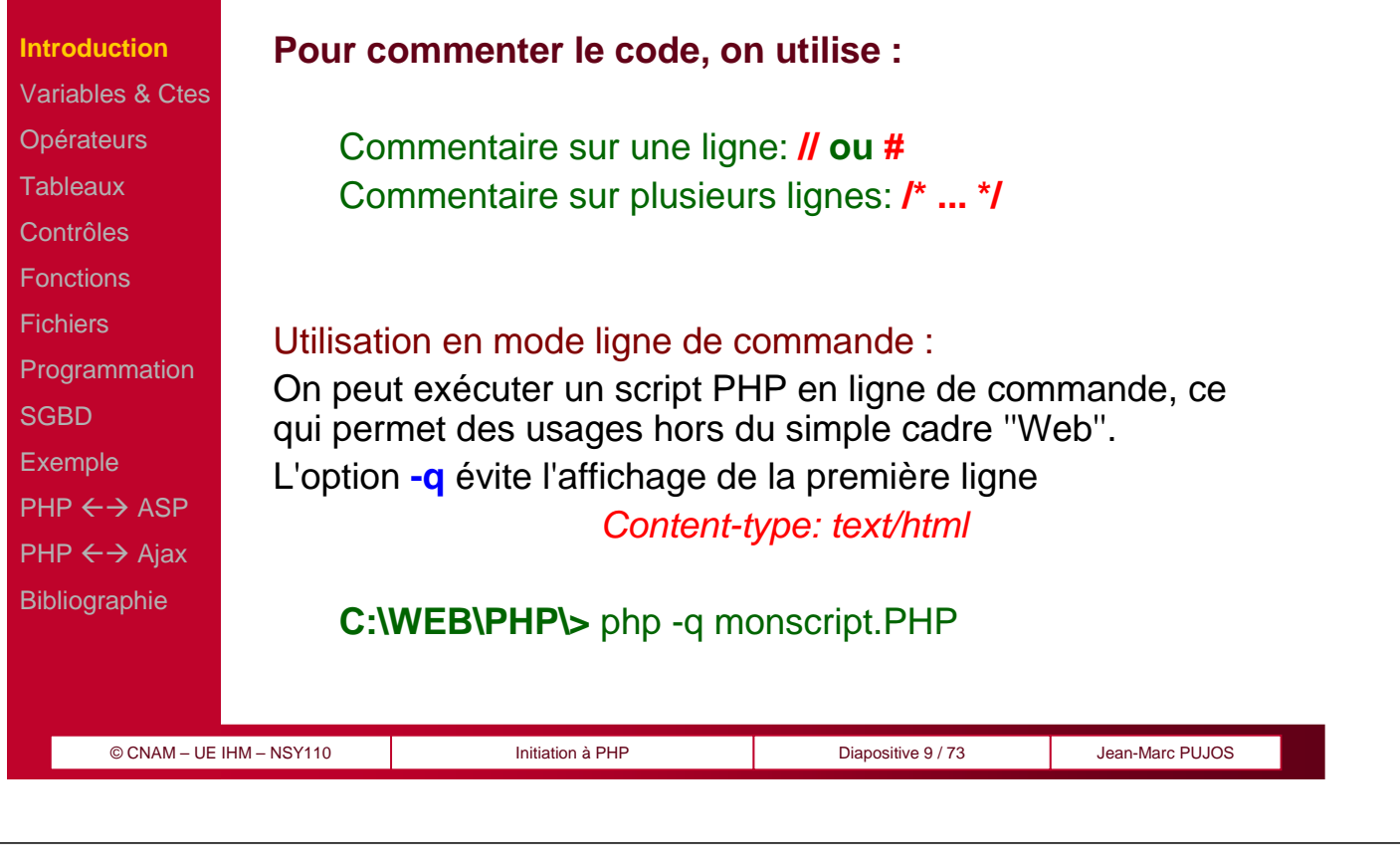

# le cnam

### LES VARIABLES (1)

#### **Visibilité et affectation**

PHP n'est pas un langage fortement structuré, il ne contient donc pas de partie déclarative clairement définie. Pour définir une variable, il suffit de l'initialiser.

Les variables sont précédées du signe \$, quelque soit leur type. Ainsi pour déclarer une variable var :

#### **\$var=1;**

La variable **\$var** est alors définie et vaut 1. Elle devient immédiatement accessible et ce jusqu'à la fin du script.

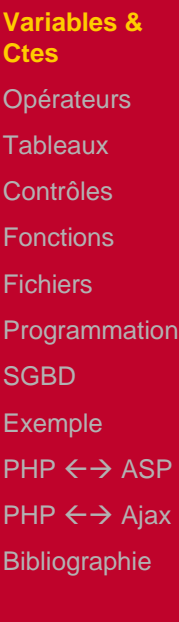

Introduction

### LES VARIABLES (2)

#### © CNAM – UE IHM – NSY110 Initiation à PHP Diapositive 11 / 73 Jean-Marc PUJOS **Type de variables** Les variables PHP sont a typage faible. C'est PHP qui décide de son type lors de l'affectation. Il existe six types de données : - Entier (int, integer) - Décimal (real, float, double) - Chaîne de caractères (string) - Tableau (array) - Objet (object) - Booléen (boolean, uniquement PHP4) Il est parfois utile de forcer le type d'une variable. On utilise la fonction settype ou bien les opérateurs de casting (int), (string) settype renvoie vrai si la conversion a fonctionné, faux sinon.  $a= 3.1415$ ; \$result= settype( $$a$ , "integer" );  $\pi/$  =>  $$a = 3$ , \$result = 1 Introduction **Variables & Ctes Opérateurs Tableaux** Contrôles Fonctions Fichiers **Programmation SGBD** Exemple  $PHP \leftrightarrow ASP$  $PHP \leftarrow \rightarrow$  Ajax Bibliographie

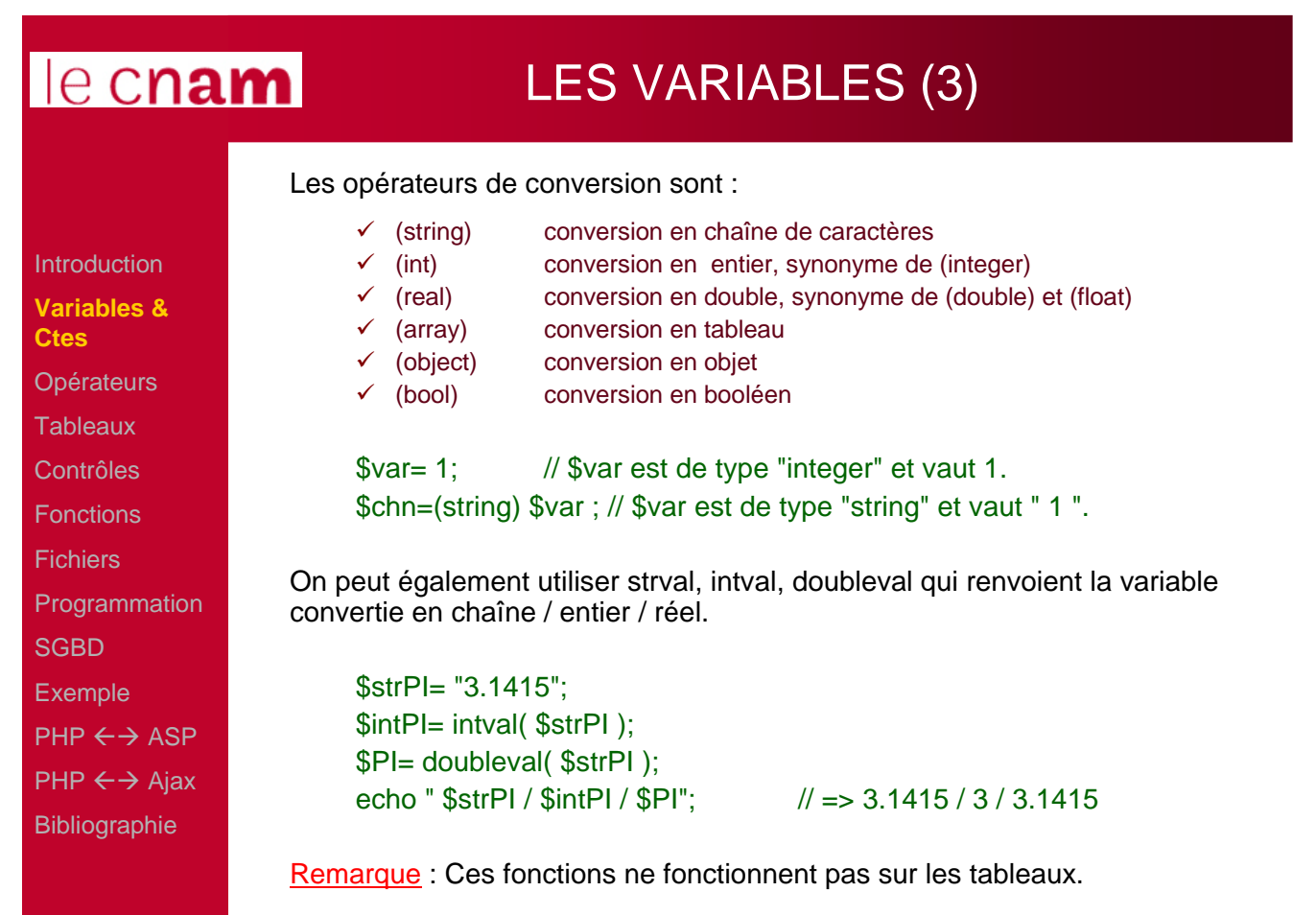

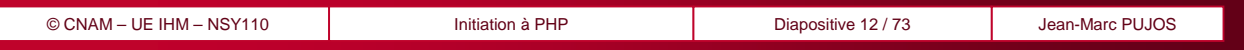

### LES VARIABLES (4)

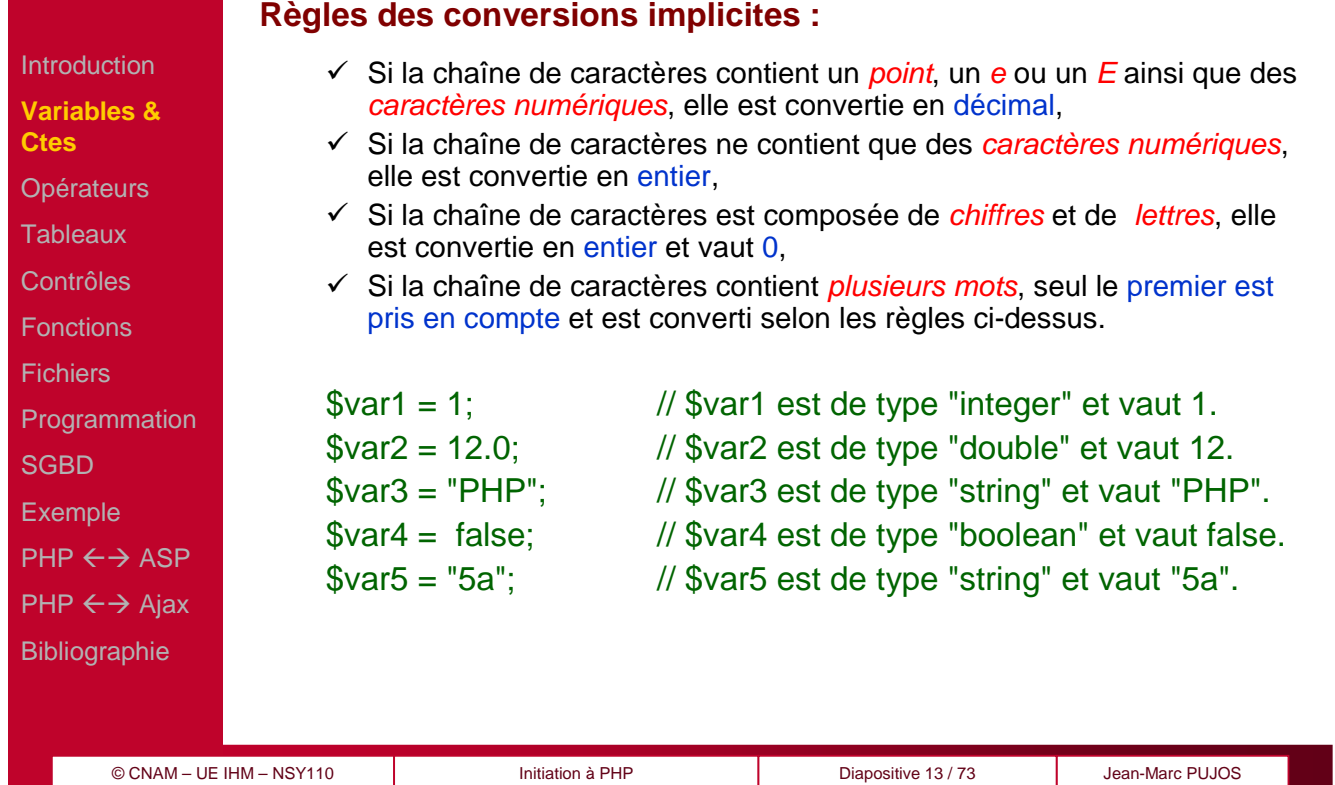

## le cnam

### LES VARIABLES (5)

#### **Références**

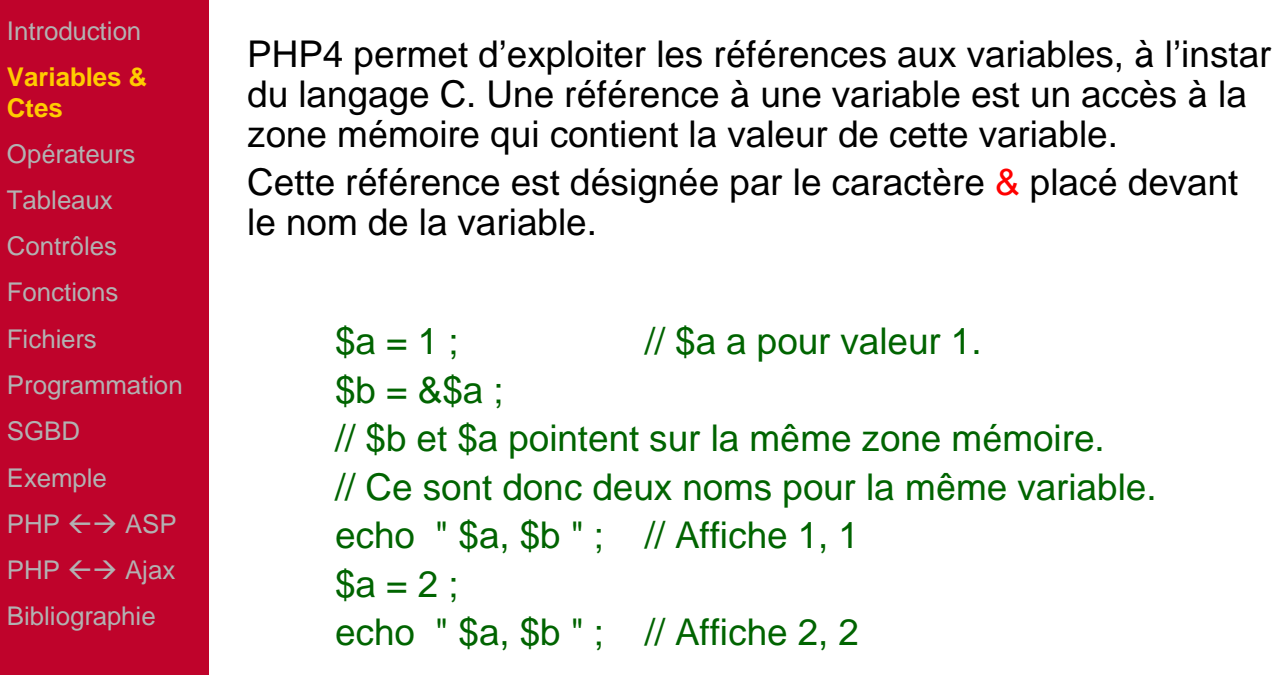

### LES VARIABLES (6)

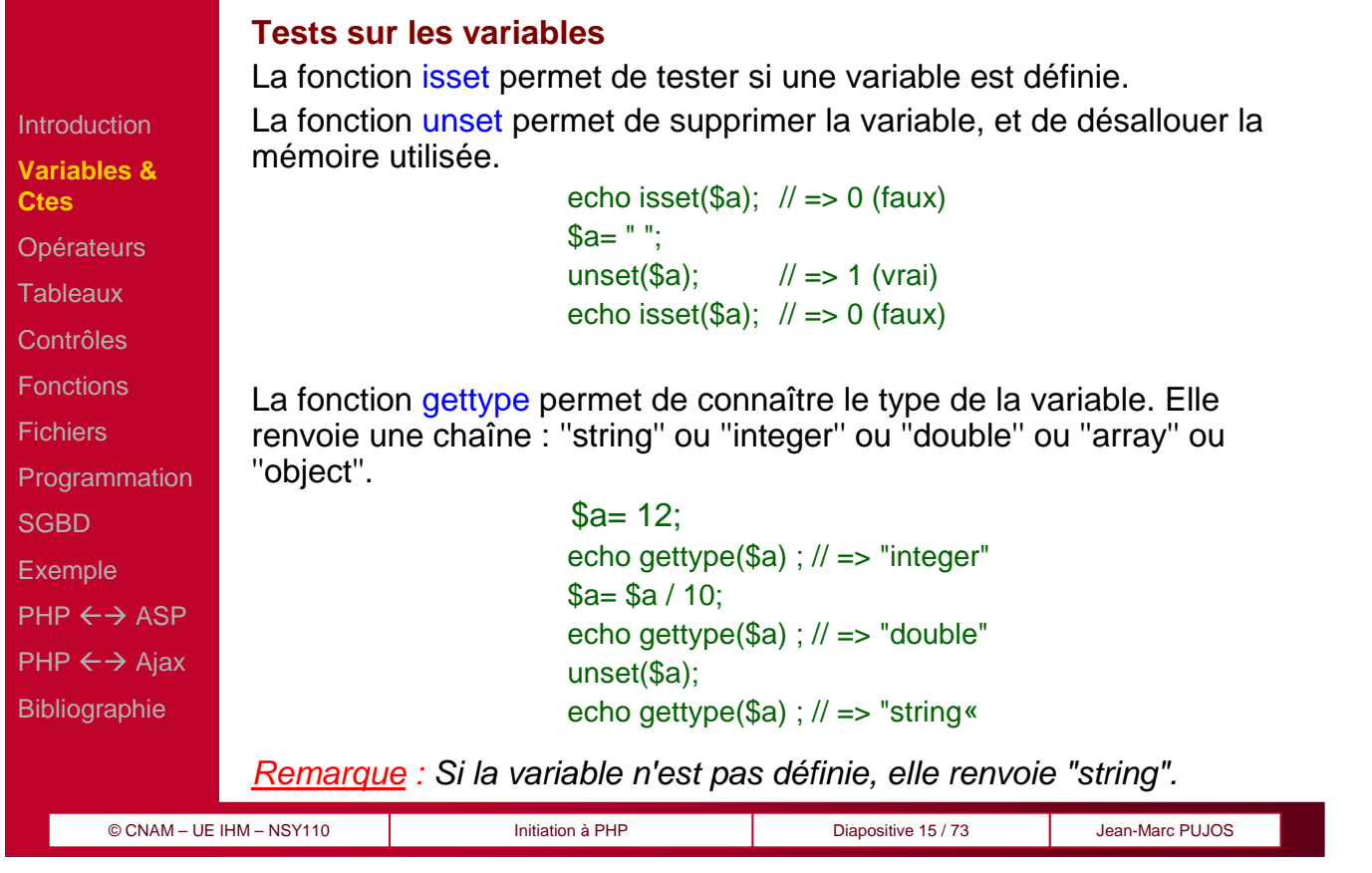

## le cnam

### LES VARIABLES (7)

### **Tests sur les variables (suite et fin)**

Introduction **Variables & Ctes Opérateurs Tableaux** Contrôles Fonctions Fichiers Programmation **SGBD** Exemple  $PHP \leftrightarrow ASP$  $PHP \leftarrow \rightarrow$  Ajax Bibliographie

On peut également tester un type particulier a l'aide des fonctions is\_array, is\_string, is\_int, is\_float, is\_object .

> $$a= 123$ ; echo is\_int $($a)$$ ;  $// =>$  (vrai) echo is\_double( $\$a)$  // => (faux) echo is\_string( $\$a)$  // => (faux)  $a + 0.5$ ; echo is\_float(\$a)  $\ell$  => (vrai)

#### Remarque :

Les fonctions is\_double et id\_real sont équivalentes à is\_float.

Les fonctions is\_long et is\_integer sont équivalentes à is\_int.

#### le cnam LES CONSTANTES PHP permet de définir des constantes a l'aide de la fonction Introduction **define. Variables & Ctes define("CONSTANTE", "rouge" ); Opérateurs Tableaux** Contrôles Deux constantes sont prédéfinies par PHP : Fonctions - \_\_FILE\_\_ **contient le nom du fichier,** Fichiers - **et** \_\_LINE\_\_ **le numéro de la ligne courante.** Programmation **SGBD define( "NEXTPAGE", "script2.PHP" );** Exemple **echo "Page courante : ", \_\_FILE\_\_ , "Page suivante : ",**   $PHP \leftrightarrow ASP$ **NEXTPAGE;**   $PHP \leftarrow \rightarrow$  Ajax Bibliographie **pas de \$ pour des constantes.** © CNAM – UE IHM – NSY110 Initiation à PHP Diapositive 17 / 73 Jean-Marc PUJOS

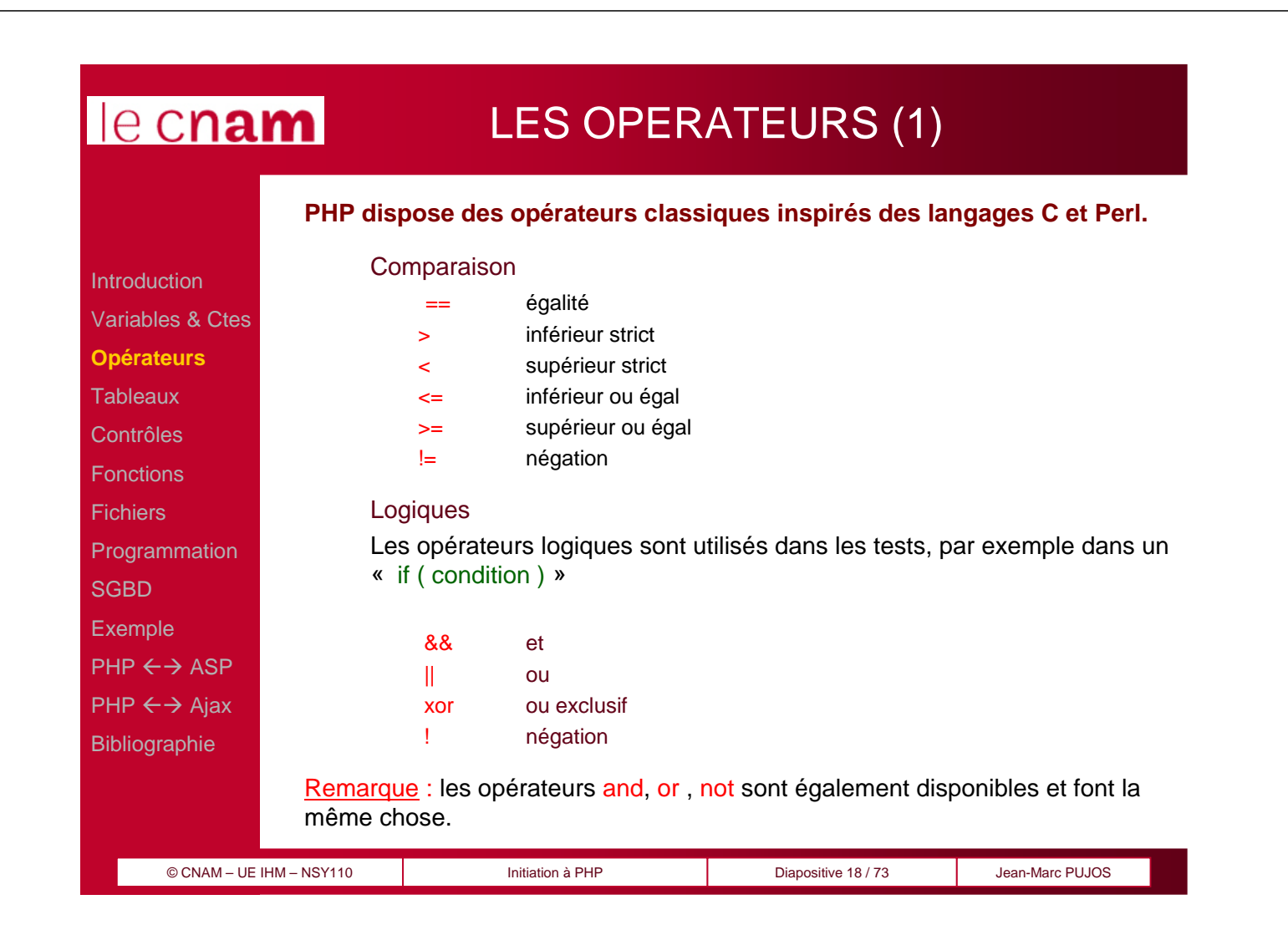

### LES OPERATEURS (2)

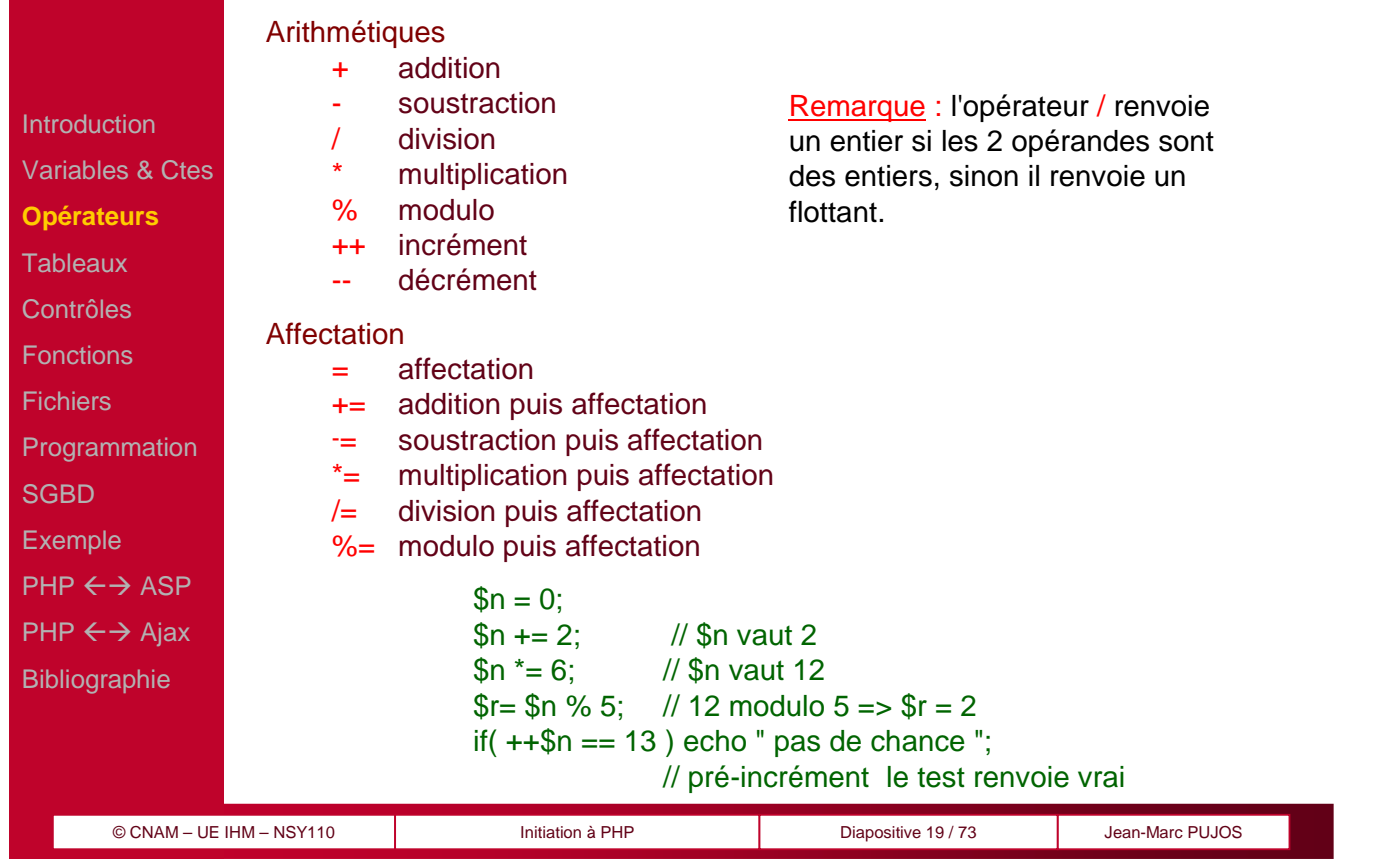

## le cnam

## LES OPERATEURS (3)

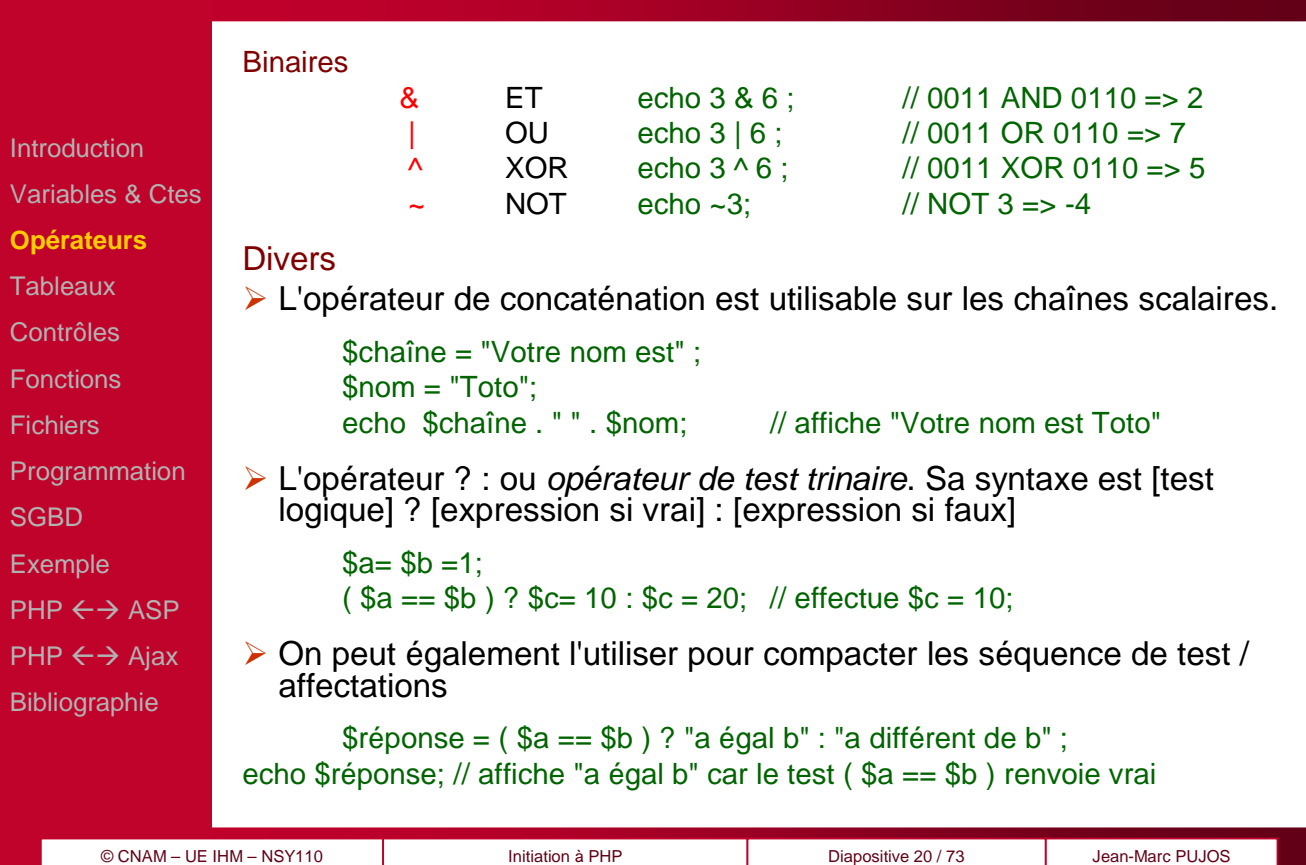

LES TABLEAUX (1)

![](_page_10_Picture_243.jpeg)

![](_page_10_Picture_244.jpeg)

### LES TABLEAUX (3)

![](_page_11_Picture_237.jpeg)

#### le cnam LES TABLEAUX ASSOCIATIFS (1)

Introduction Variables & Ctes **Opérateurs Tableaux** Contrôles Fonctions **Fichiers Programmation SGBD** Exemple  $PHP \leftrightarrow ASP$  $PHP \leftarrow \rightarrow$  Ajax Bibliographie

Un tableau associatif est un tableau dont l'index est une chaîne de caractère au lieu d'un nombre. On parle aussi de "hash array" ou "hash". Il se déclare comme un tableau traditionnel, la distinction se fait lors de l'affectation.

#### **Déclarations :**

\$calories= array(); // comme un tableau

#### **Affectations :**

Affectons un nombre de calories moyen aux fruits.

\$calories["pommes"]= 300; \$calories["banane"]= 130; \$calories["litchie"]= 30;

#### le cnam LES TABLEAUX ASSOCIATIFS (2)

#### **Fonctions relatives :**

Introduction Variables & Ctes

**Opérateurs Tableaux Contrôles** Fonctions Fichiers

**SGBD** Exemple

 $PHP \leftrightarrow ASP$  $PHP \leftarrow \rightarrow$  Ajax Bibliographie

isset : pour tester l'existence d'un élément, on utilise la fonction *isset()* 

if( isset( \$calories["pommes"] ) ) { echo "une pomme contient ", \$calories["pommes"] , " calories\n"; } else { echo "pas de calories définies pour la pomme\n"; } **Programmation** 

> asort, arsort, ksort, aksort : Ces fonctions de tri conservent la relation entre l'index et la valeur, généralement le cas dans un tableau associatif.

- $\checkmark$  asort trie par valeurs croissantes,
- √ arsort par valeurs décroissantes,
- $\checkmark$  ksort trie par index (key) croissantes.

![](_page_12_Picture_279.jpeg)

## LES STRUCTURES DE CONTRÔLES (1)

![](_page_12_Picture_280.jpeg)

© CNAM – UE IHM – NSY110 Initiation à PHP Diapositive 26 / 73 Jean-Marc PUJOS

## LES STRUCTURES DE CONTRÔLES (2)

![](_page_13_Picture_293.jpeg)

## le Cham LES STRUCTURES DE CONTRÔLES (3)

![](_page_13_Picture_294.jpeg)

#### **Le test SWITCH (fin)**

La valeur de [variable] est comparé successivement à chaque case. Si il y a égalité, le bloc d'instruction est exécuté.

Il ne faut pas omettre le break en fin de bloc, sans quoi le reste du switch est exécuté.

Enfin, le handler default permet de définir des instructions à effectuer par défaut, c'est à dire si aucun case n'a ''fonctionné''...

![](_page_13_Picture_295.jpeg)

case "Patricia" :

echo "bonjour ", \$prénom , " ! vous êtes une fille";

#### default:

echo "Bonjour \$prénom ! Désolé je ne connais pas beaucoup de prénoms" }

## LES STRUCTURES DE CONTRÔLES (4)

![](_page_14_Picture_238.jpeg)

## LES STRUCTURES DE CONTRÔLES (5)

![](_page_14_Picture_239.jpeg)

### LES FONCTIONS (1)

Introduction Variables & Ctes **Opérateurs Tableaux** Contrôles **Fonctions** Fichiers Programmation **SGBD** Exemple  $PHP \leftrightarrow ASP$  $PHP \leftarrow \rightarrow$  Ajax Bibliographie

A l'image de tout langage structuré, en PHP, une fonction est une suite d'instructions qui peut remplir n'importe qu'elle tâche. Tout code PHP valide figure dans le corps (ou le code) d'une fonction.

Il n'y a pas de distinction fonctions / procédures en PHP.

Les fonctions PHP prennent de 0 à n paramètres. Ces paramètres peuvent être de type quelconque.

Remarque : Il faut implémenter la fonction en amont de son utilisation, contrairement au langage C. Dans le cas contraire, PHP sort une erreur du type Call to unsupported or undefined function (fonction) in (file) on line (number).

On ne peut pas déclarer le prototype d'une fonction comme par exemple en Pascal.

#### © CNAM – UE IHM – NSY110 Initiation à PHP Diapositive 31 / 73 Jean-Marc PUJOS

![](_page_15_Picture_9.jpeg)

![](_page_16_Figure_0.jpeg)

![](_page_16_Picture_1.jpeg)

### LES FONCTIONS (5)

![](_page_17_Picture_228.jpeg)

## le cnam

## LES FONCTIONS (6)

Introduction Variables & Ctes **Opérateurs Tableaux Contrôles Fonctions Fichiers** Programmation **SGBD** Exemple  $PHP \leftrightarrow ASP$  $PHP \leftarrow \rightarrow$  Ajax Bibliographie

#### **Le passage des paramètres par référence :**

Par défaut, les paramètres sont transmis par copie, c'est à dire que la fonction possède une copie locale de la variable envoyée. Avec la méthode du passage des paramètres par référence, on passe à la fonction l'adresse mémoire d'une variable existante. Cela se fait en précédant de & le nom du paramètre. Cela permet de modifier ce paramètre dans la fonction.

```
function bonjour(&$phrase, $prénom, $nom) {
    $phrase = " Bonjour $prénom $nom " ;
}
….. 
$chaîne = "":bonjour($chaîne, "Pierre" , "PAUL") ;
echo $chaîne ; // Affiche " Bonjour Pierre PAUL " à l'écran.
```
![](_page_17_Picture_229.jpeg)

## LES FONCTIONS (7)

![](_page_18_Picture_230.jpeg)

![](_page_18_Picture_3.jpeg)

### LES FICHIERS (1)

PHP fournit plusieurs fonctions qui permettent de prendre en charge l'accès au système de fichiers du système

#### Opérations élémentaires sur les fichiers en PHP :

 \$fp=fopen("filemane", \$mode) Ouvre un fichier et retourne un "id" de fichier, ► fclose(\$fp) Ferme un fichier ouvert, rename("ancien", "nouveau") Renomme un fichier, fwrite(\$fp, \$str) Ecrit la chaîne de caractères \$str, fputs(\$fp, \$str) Correspond à fwrite(), readfile( "filename") Lit un fichier et retourne son contenu, fgets(\$fp, \$maxlength) Lit une ligne d'un fichier, fread(\$fp, \$length) Lit un nombre donné d'octets à partir d'un fichier.

![](_page_19_Figure_0.jpeg)

## **PROGRAMMATION MODULAIRES (1)**

Introduction Variables & Ctes **Opérateurs Tableaux** Contrôles Fonctions Fichiers **Programmation SGBD** Exemple  $PHP \leftrightarrow ASP$  $PHP \leftarrow \rightarrow$  Ajax Bibliographie

La programmation modulaire permet de la réutilisation de code, notamment par l'écriture de librairies.

De ce fait, PHP permet cette modularité par la programmation de librairies classiques et de classes.

#### **Librairies**

Les librairies sont des fichiers PHP traditionnels. Leur extension était *inc* par convention, mais de plus en plus l'extension .PHP est utilisée.

On peut également inclure un fichier HTML ou d'autre type, cependant les éventuels tags PHP ne seront pas interprétés. On inclus un fichier en utilisant les deux instructions include ou require.

#### le cnam PROGRAMMATION MODULAIRES (2)

![](_page_20_Picture_1.jpeg)

![](_page_20_Picture_2.jpeg)

### PROGRAMMATION OO (2)

Introduction Variables & Ctes **Opérateurs Tableaux** Contrôles Fonctions Fichiers **Programmation SGBD** Exemple  $PHP \leftrightarrow ASP$  $PHP \leftarrow \rightarrow$  Ajax Bibliographie

### Les classes

Une classe est la description complète d'un objet. Elle comprend la déclaration des attributs ainsi que l'implémentation des méthodes de cet objet.

La création d'un objet est déclenchée par celle d'une instance de la classe qui le décrit.

Une bibliothèque de composants est un ensemble de fichiers contenant des définitions de classes, que l'on peut inclure en tête des programmes qui utilisent ces classes.

Les classes peuvent être implémentées à l'aide d'autres classes. Elles sont alors définies selon le principe des couches successives, par empilage des classes de haut niveau sur des classes de bas niveau (cf. les fonctions).

![](_page_21_Picture_251.jpeg)

#### le cnam PROGRAMMATION OO (3) **Déclaration** La déclaration d'une classe s'appuie sur le mot clé class. La syntaxe est comparable à celle de la déclaration des fonctions. Introduction Variables & Ctes class ma\_classe { … **Opérateurs** } **Tableaux Affectation** Contrôles Fonctions Pour exploiter les méthodes et les propriétés d'un objet, on utilise un accesseur dont la syntaxe est constituée des caractères « - » et **Fichiers** « > » côte à côte : « -> » **Programmation** \$objet\_test -> ma\_méthode() ; // appelle la méthode **SGBD** \$objet\_test -> ma\_propriété ; // accède à la propriété Exemple **Opérateur de la classe courante**  $PHP \leftrightarrow ASP$ \$this-> est l'opérateur de self-référence. On peut utiliser un espace  $PHP \leftarrow \rightarrow$  Ajax pour plus de lisibilité Bibliographie $\triangleleft$  \$this->nb roues = 4 ;  $\triangleleft$  \$this -> nb roues = 4 ; Les méthodes se déclarent comme des fonctions. © CNAM – UE IHM – NSY110 Initiation à PHP Diapositive 44 / 73 Jean-Marc PUJOS

### PROGRAMMATION OO (4)

![](_page_22_Picture_263.jpeg)

## le cnam

## PROGRAMMATION OO (5)

![](_page_22_Picture_264.jpeg)

#### **Héritage**

L'héritage simple est possible en utilisant extends.

Remarque : le constructeur de la classe mère n'est pas appelé automatiquement. Il convient donc de le faire si nécessaire.

![](_page_22_Picture_265.jpeg)

### PROGRAMMATION OO (6)

Introduction Variables & Ctes **Opérateurs Tableaux** Contrôles Fonctions Fichiers **Programmation SGBD** Exemple  $PHP \leftrightarrow ASP$  $PHP \leftarrow \rightarrow$  Ajax **Bibliographie** 

#### **Limitations**

Il n'y a pas notion de destructeur d'objet en PHP.

L'héritage multiple n'existe pas

Il n'y a pas de méthodes et attributs privés. Tout est public et accessible de l'extérieur.

Un objet instancié n'est pas une référence (un pointeur) mais une variable, sorte de ''tableau associatif muni de méthodes''. On peut s'en rendre compte sur une copie d'objet :

\$auto= new Véhicule( 4 ); \$moto= \$auto; \$moto-> nb\_roues= 2; echo \$auto-> nb\_roues;  $\frac{1}{2}$  et non 4 =  $\frac{1}{2}$  \$ auto et \$ moto sont deux objets distincts.

© CNAM – UE IHM – NSY110 Initiation à PHP Diapositive 47 / 73 Jean-Marc PUJOS

![](_page_23_Figure_13.jpeg)

### ACCES aux SGBD (2)

![](_page_24_Figure_2.jpeg)

## le cnam

### ACCES aux SGBD (3)

Introduction Variables & Ctes **Opérateurs Tableaux** Contrôles Fonctions Fichiers **Programmation SGBD** Exemple  $PHP \leftrightarrow ASP$  $PHP \leftarrow \rightarrow$  Ajax **Bibliographie** 

L'utilisation en général d'un SGBD (tel que MySQL) avec PHP s'effectue en 5 temps :

- 1. Connexion au serveur de données
- 2. Sélection de la base de données
- 3. Requête
- 4. Exploitation des requêtes
- 5. Fermeture de la connexion

![](_page_25_Picture_262.jpeg)

Introduction

**Opérateurs Tableaux** Contrôles Fonctions **Fichiers** 

Variables & Ctes

**Programmation** 

 $PHP \leftrightarrow ASP$  $PHP \leftarrow \rightarrow$  Ajax Bibliographie

**SGBD** Exemple

### ACCES aux SGBD (5)

### **2- Sélection de la base de données**

Pour faire cette sélection, utilisez la fonction mysql\_select\_db et vous lui passez en paramètre, le nom de votre base.

> $\sim$  ? if( mysql\_select\_db("ma\_base" ) == True ) echo "Sélection de la base réussie" ; else echo "Sélection de la base impossible" ; ?>

Remarque : les étapes sélection et requête peuvent être faites en même temps, mais il est plus simple surtout pour une seule base, de sélectionner la table avant de commencer les requêtes. Ainsi, toutes les requêtes à venir utiliseront cette base par défaut.

![](_page_25_Picture_263.jpeg)

### ACCES aux SGBD (6)

![](_page_26_Picture_238.jpeg)

## le cnam

### ACCES aux SGBD (7)

Introduction Variables & Ctes **Opérateurs Tableaux** Contrôles Fonctions Fichiers Programmation **SGBD** Exemple  $PHP \leftarrow \rightarrow ASP$  $PHP \leftarrow \rightarrow$  Ajax Bibliographie

Après l'exécution d'une requête de sélection, les données ne sont pas "affichées", elles sont simplement mises en mémoire, il faut les chercher, enregistrement par enregistrement, et les afficher avec un minimum de traitement.

PHP gère un pointeur de résultat, c'est celui qui est pointé qui sera retourné.

Lorsque vous utilisez une fonction de lecture, le pointeur est déplacé sur l'enregistrement suivant et ainsi de suite jusqu'à ce qu'il n'y en ait plus.

Les fonctions qui retournent un enregistrement sont : mysql\_fetch\_row, mysql\_fetch\_array et mysql\_fetch\_object et prennent comme paramètre l'identifiant de la requête.

Les 3 exemples suivants partent d'une requête "SELECT nom, prénom, date FROM membres."

![](_page_26_Picture_239.jpeg)

**4- Exploitation des requêtes**

### ACCES aux SGBD (8)

![](_page_27_Picture_260.jpeg)

![](_page_27_Picture_3.jpeg)

## ACCES aux SGBD (9)

Introduction Variables & Ctes **Opérateurs Tableaux Contrôles** Fonctions **Fichiers Programmation SGBD** Exemple  $PHP \leftrightarrow ASP$  $PHP \leftarrow \rightarrow$  Ajax Bibliographie

**mysql\_fetch\_object** : Cette fonction retourne un enregistrement sous forme d'une structure (objet).

 $<$ ?

```
$enregistrement = mysql_fetch_object ($résultat );
// Affiche le champ - date -
echo $enregistrement->date . "<br>";
// Affiche le champ - nom -
echo $enregistrement->nom . "<br>";
// Affiche le champ - prénom -
echo $enregistrement->prénom . "<br>";
?>
```
### ACCES aux SGBD (10)

![](_page_28_Picture_234.jpeg)

## le cnam

### ACCES aux SGBD (11)

Introduction Variables & Ctes **Opérateurs Tableaux** Contrôles Fonctions Fichiers **Programmation SGBD** Exemple  $PHP \leftrightarrow ASP$  $PHP \leftarrow \rightarrow$  Ajax Bibliographie

#### **5- Fermeture de la connexion**

Vous pouvez fermer la connexion au moyen de la fonction mysql\_close, mais il est bon de savoir que cette opération sera faite lorsque le script se terminera. C'est donc une opération facultative.

#### Gestion des erreurs

S'il y a une erreur dans la syntaxe de la requête, on utilise la fonction mysql\_error qui ne prend pas de paramètres.

 $<$ ? \$résultat = mysql\_query( \$requête ) or die ("Erreur dans la requête : " . \$requête . "<br>>>br>Avec l\"erreur : ". mysql\_error() ); ?>

### EXEMPLE (1)

#### Soit le programme formif.php :

![](_page_29_Picture_192.jpeg)

![](_page_29_Picture_4.jpeg)

### EXEMPLE (3)

![](_page_30_Picture_203.jpeg)

![](_page_30_Picture_3.jpeg)

### $PHP \leftrightarrow ASP(1)$

![](_page_31_Picture_302.jpeg)

 $PHP \leftarrow \rightarrow$  Ajax Bibliographie

#### Quelques comparaisons entre PHP et ASP

- PHP (4 seulement) possède l'équivalent des Sessions ASP. Cependant, il existe des librairies ( pour PHP3) qui implémente la Session.
- L'éventail de fonctions PHP est nettement supérieur. (plus de 500 fonctions).
- PHP implémente la programmation orientée objet.
- $\checkmark$  PHP reconnaît les balises ASP <% et % ainsi que <%= (permettant l'affichage de variables ). Il suffit pour cela de modifier  $la$  configuration:  $asp\_tags = On$ .
- ← PHP gère en standard -et simplement- le File Upload.
- ← PHP implémente les expressions régulières.
- En plus d'ODBC, PHP gère en accès natifs de nombreux SGBD: Oracle, Sybase, Informix, MySQL, Adabas, Empress, FilePro, InterBase, mSQL, PostgreSQL, Solid, SQLServer, Unix Dbm.

![](_page_31_Picture_303.jpeg)

## le cnam

## PHP  $\leftrightarrow$  ASP (2)

![](_page_31_Picture_304.jpeg)

### $PHP \leftrightarrow ASP(3)$

![](_page_32_Picture_281.jpeg)

## le cnam

### $PHP \leftrightarrow ASP(4)$

![](_page_32_Picture_282.jpeg)

### $PHP \leftrightarrow$  AJAX (1)

#### **AJAX : le concept**

© CNAM – UE IHM – NSY110 Initiation à PHP Diapositive 67 / 73 Jean-Marc PUJOS **AJAX** (pour Asynchronous JavaScript and XML) n'est pas un nouveau langage de programmation, mais plutôt une combinaison de différentes techniques déjà existantes. En règle général, on marie les ingrédients suivants:  $\checkmark$ (X)HTML et CSS pour la description du contenu -JavaScript pour l'interaction du côté du client -PHP (ou un autre langage de programmation) pour l'interaction du côté du serveur √XML (ou un autre format d'échange de données) pour le contenu -L'objet XMLHttpRequest (avec Firefox, Safari, Opera) ou Microsoft.XMLHTTP (sous Internet Explorer) pour effectuer des transferts en tâche de fond Principe : une première page s'affiche, puis différents événements détectés en JavaScript lancent ensuite des requêtes du côté du serveur. **Introduction** Variables & Ctes **Opérateurs Tableaux** Contrôles Fonctions Fichiers Programmation **SGBD** Exemple  $PHP \leftrightarrow ASP$ **PHP**  $\leftarrow$  $\rightarrow$  **Ajax** Bibliographie

![](_page_33_Figure_4.jpeg)

 $H =$ 

### PHP  $\leftrightarrow$  AJAX (3)

**Principe d'interaction entre PHP et AJAX**

![](_page_34_Picture_325.jpeg)

**Opérateurs** 

**Tableaux** 

**Contrôles** 

Fonctions

**Fichiers** 

Programmation

**SGBD** 

**Exemple** 

 $PHP \leftrightarrow ASP$ 

**PHP ← → Ajax** 

Bibliographie

![](_page_34_Picture_326.jpeg)

Etape 3 : il ne reste plus qu'à traiter ce fichier car à ce stade on a la réponse du serveur en arrière plan, c'est-à-dire sans que la page affichée sur le navigateur ne bouge, on pourra donc l'interroger avec du code JavaScript et puis mettre à jour certaines parties de la page (avec le même langage)

![](_page_34_Picture_327.jpeg)

Initiation à PHP **Diapositive 69 / 73** Jean-Marc PUJOS

#### le cnam PHP ←→ AJAX (XMLHttpRequest)

![](_page_34_Picture_328.jpeg)

#### le cnam **PHP ←→ AJAX (XMLHttpRequest)** // Le contenu de la div passée en paramètre à la valeur reponse, envoyé du serveur document.getElementById(idDiv).innerHTML=reponse; ر -**Introduction**  $catch(e)$  { alert ("Error reading the response : " + e.toString ()); } Variables & Ctes } **Opérateurs** else {// Afficher un message si le fichier n'existe pas **Tableaux** alert("Un problème a été rencontré en chargeant le données \*\*\*:\n" + xmlHttp.statusText); Contrôles } Fonctions } } Fichiers //cette ligne est ajoutée si et seulement si la méthode de open est POST Programmation xmlHttp.setRequestHeader('Content-Type','application/x-www-form-urlencoded'); **SGBD** xmlHttp.send(POSTparams); } Exemple //afficher un message d'erreur si l'objet xllHttp=null  $PHP \leftrightarrow ASP$ catch (e) **PHP**  $\leftarrow \rightarrow$  **Ajax**  $\sqrt{ }$ alert("Connexion au serveur impossible : $\ln$ " + e.toString()); **Bibliographie** } } }//fin de la fonction © CNAM – UE IHM – NSY110 Initiation à PHP Diapositive 71 / 73 Jean-Marc PUJOS

![](_page_35_Picture_1.jpeg)

![](_page_36_Picture_117.jpeg)